## Adobe premiere pro key how to add text

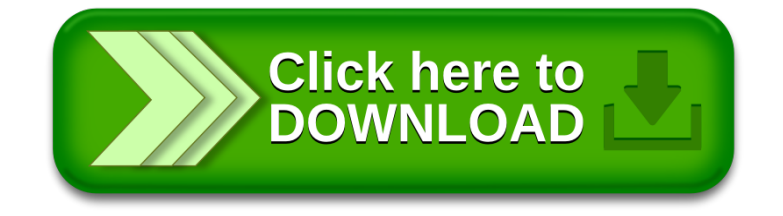